# PowerPoint 2007

# Microsoft Certified Application Specialist Exam Objectives Map

This document lists all Microsoft Certified Application Specialist exam objectives for PowerPoint 2007 (Exam 77-603) and provides references to corresponding coverage in ILT Series courseware.

#### 1 Creating and Formatting Presentations

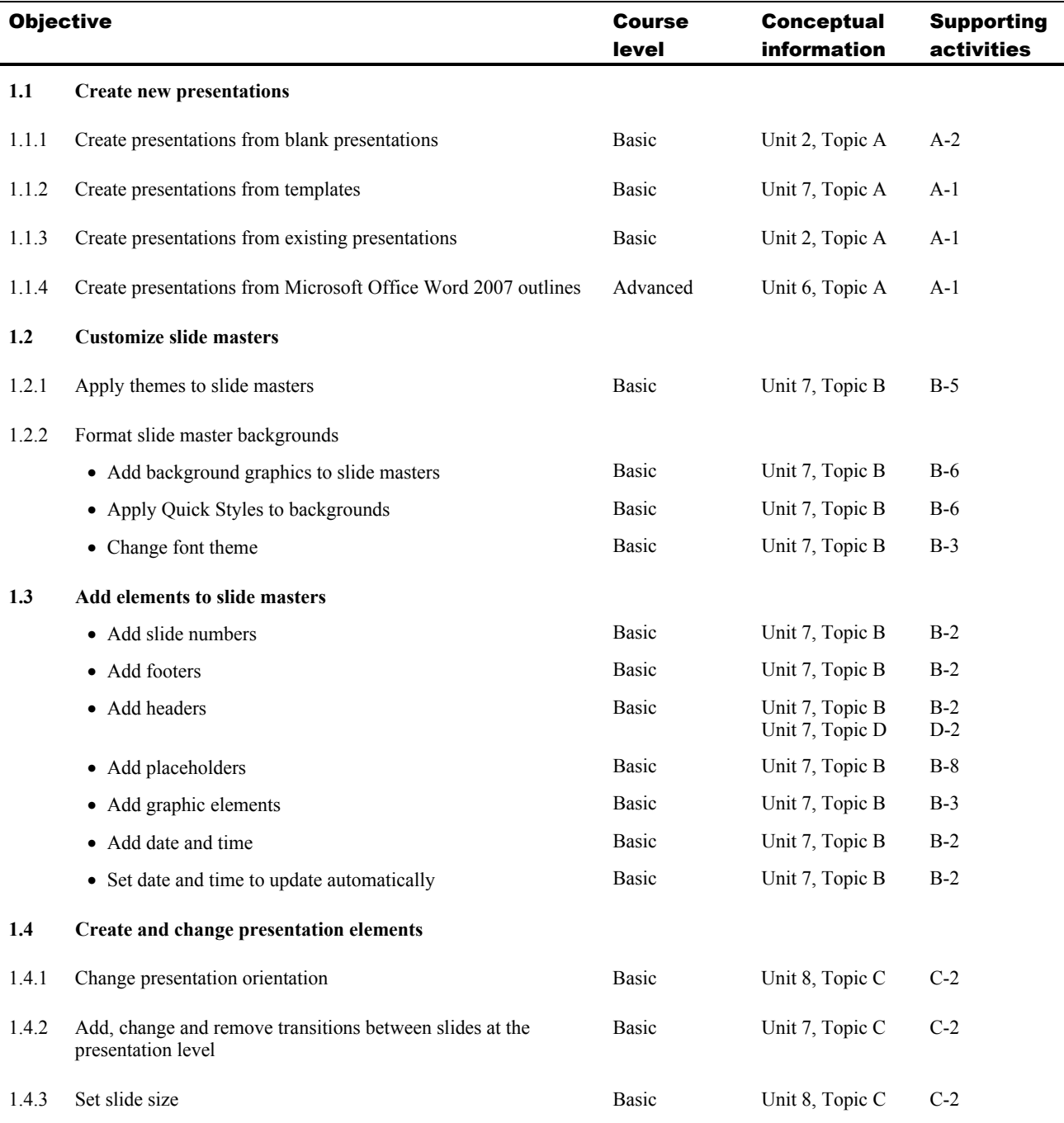

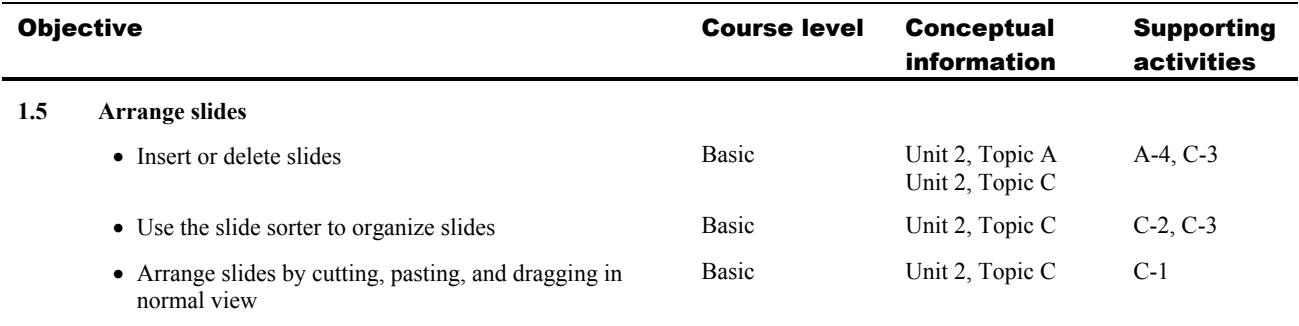

## 2 Creating and Formatting Slide Content

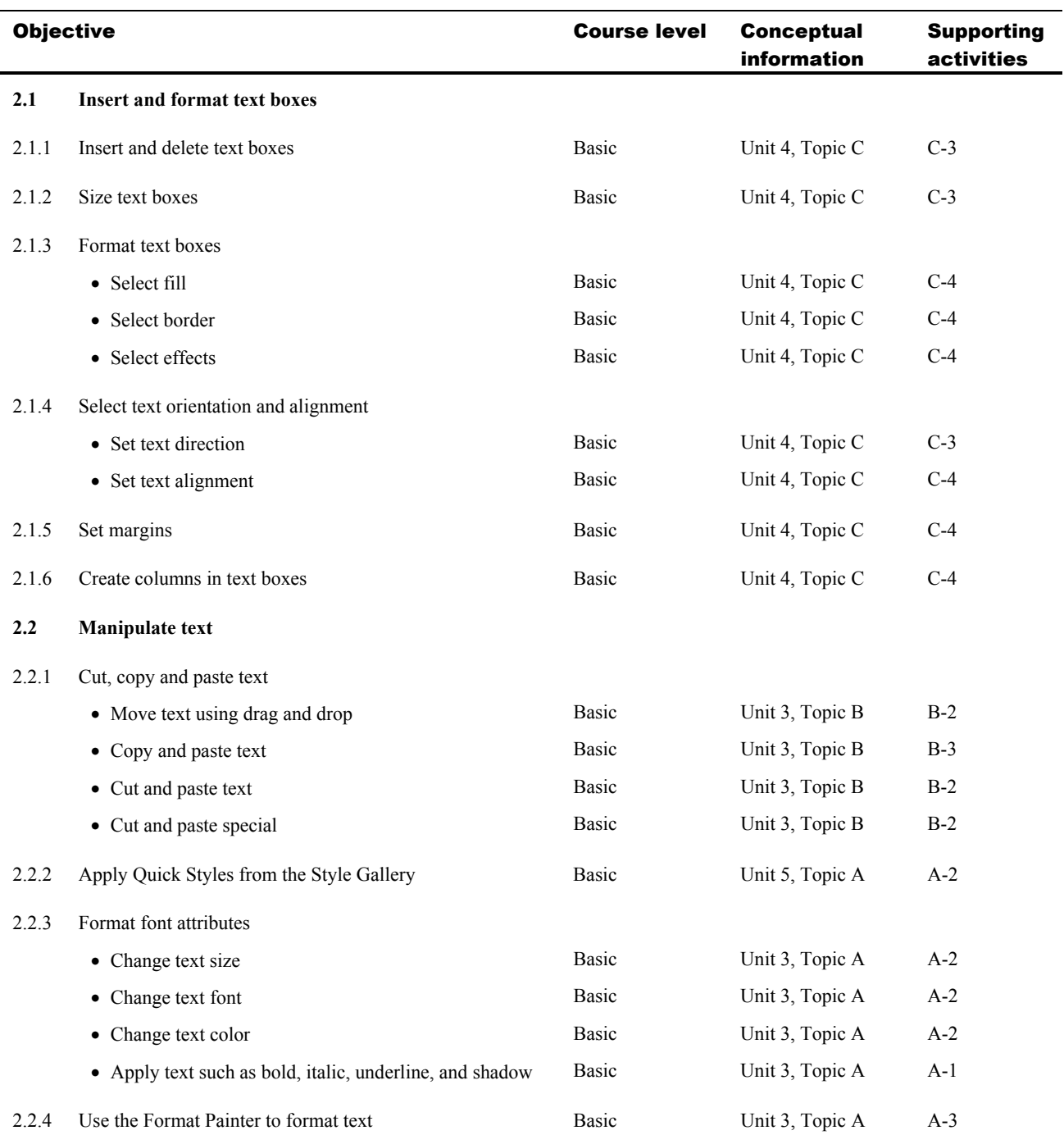

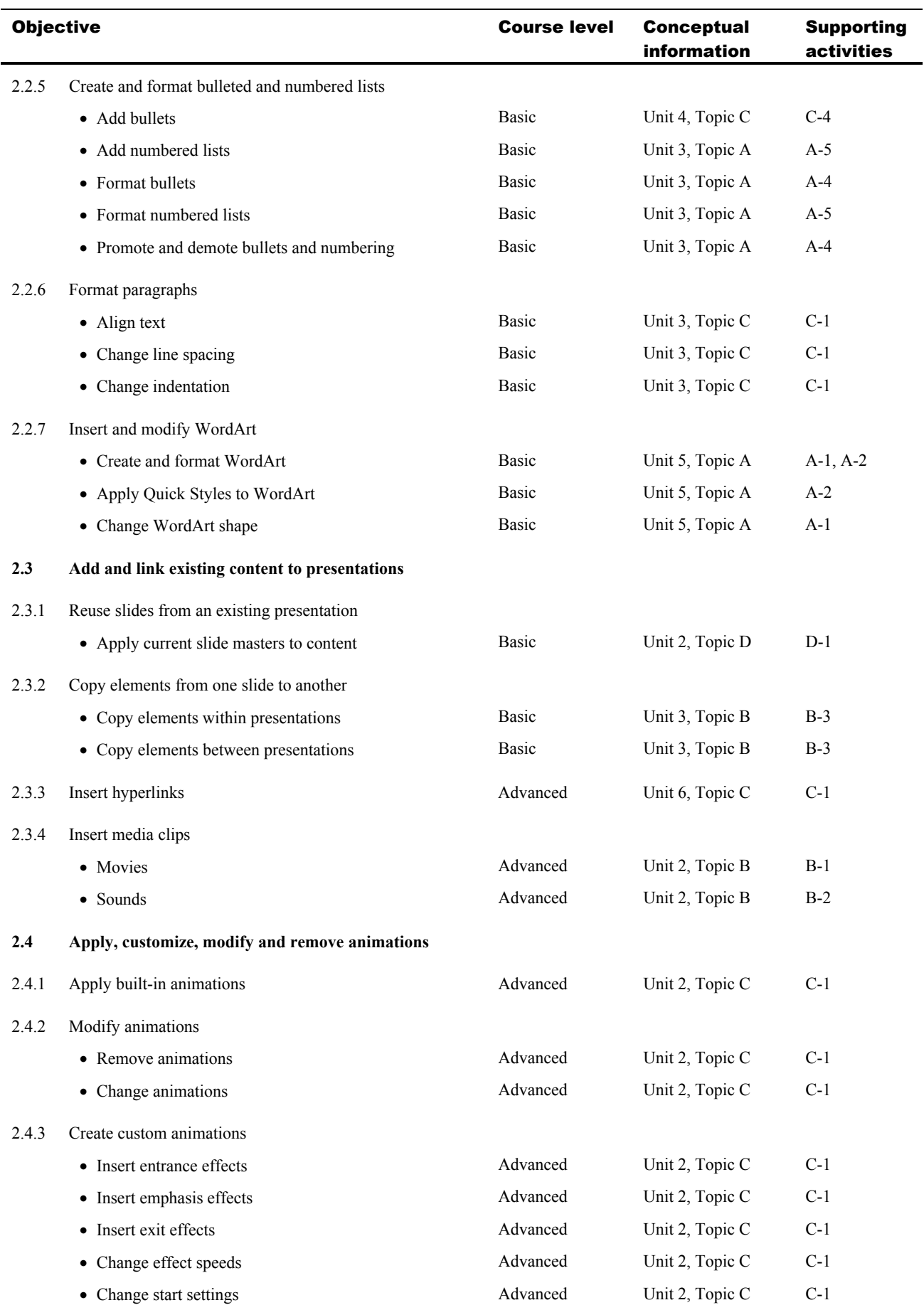

## 3 Working with Visual Content

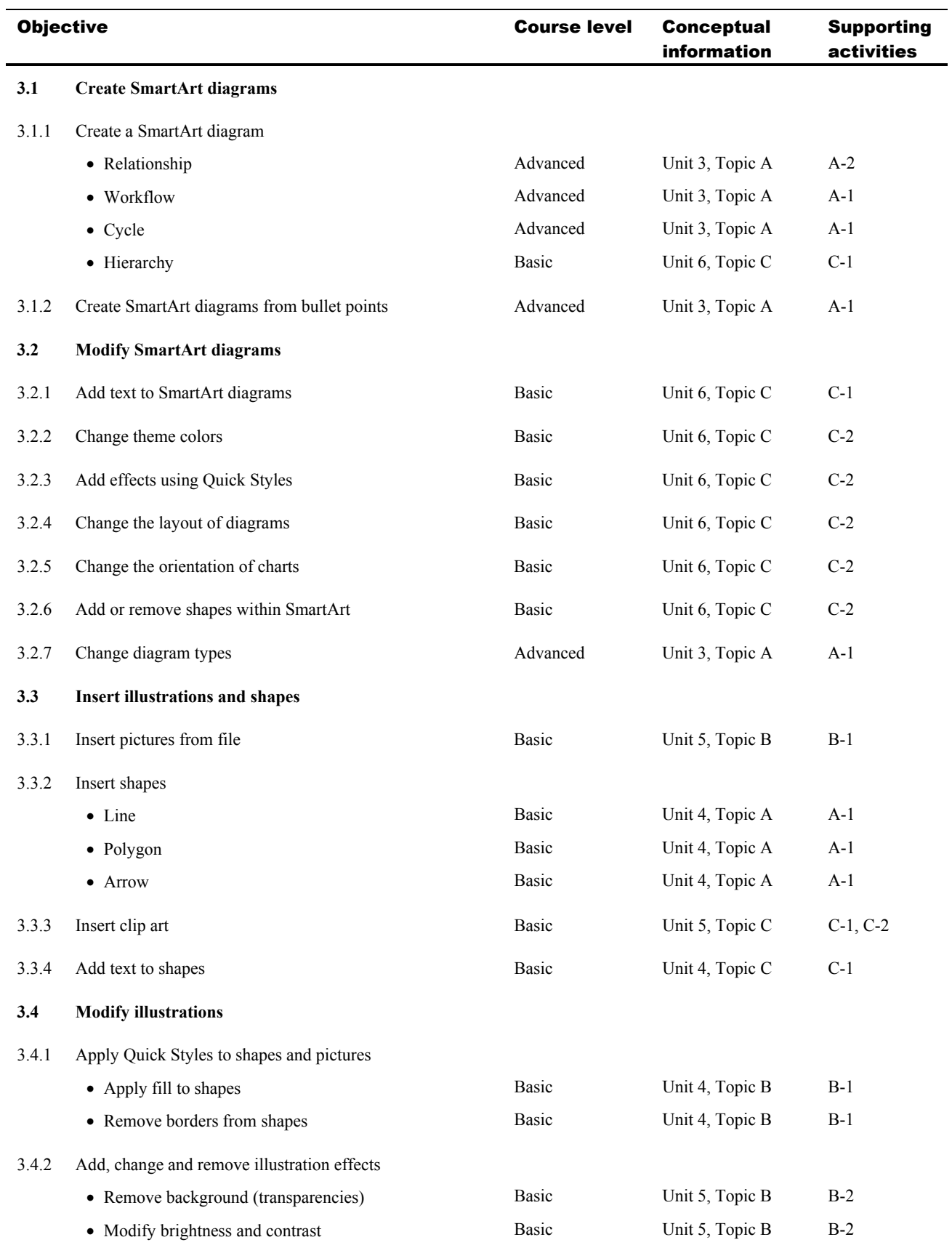

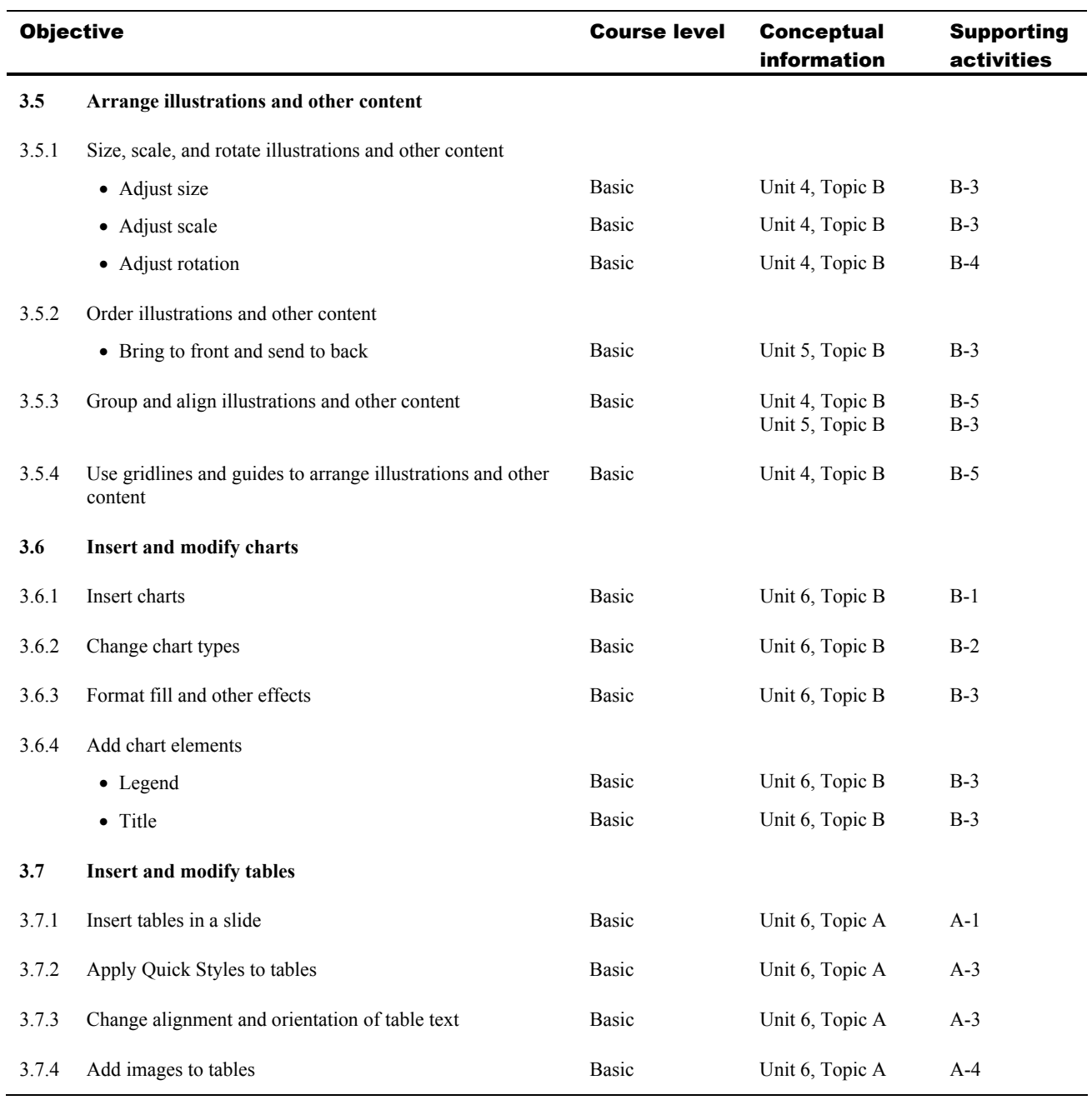

#### 4 Collaborating on and Delivering Presentations

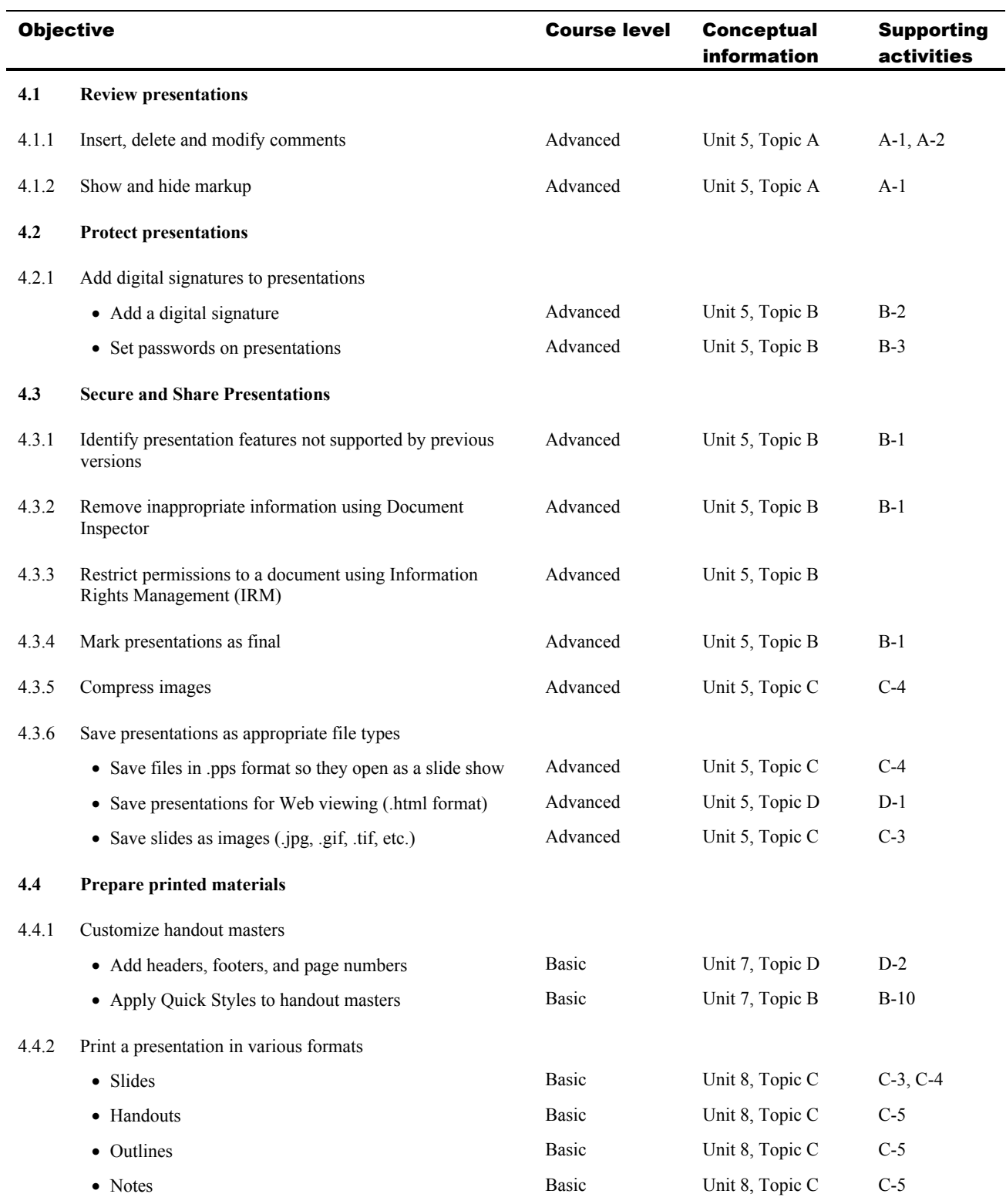

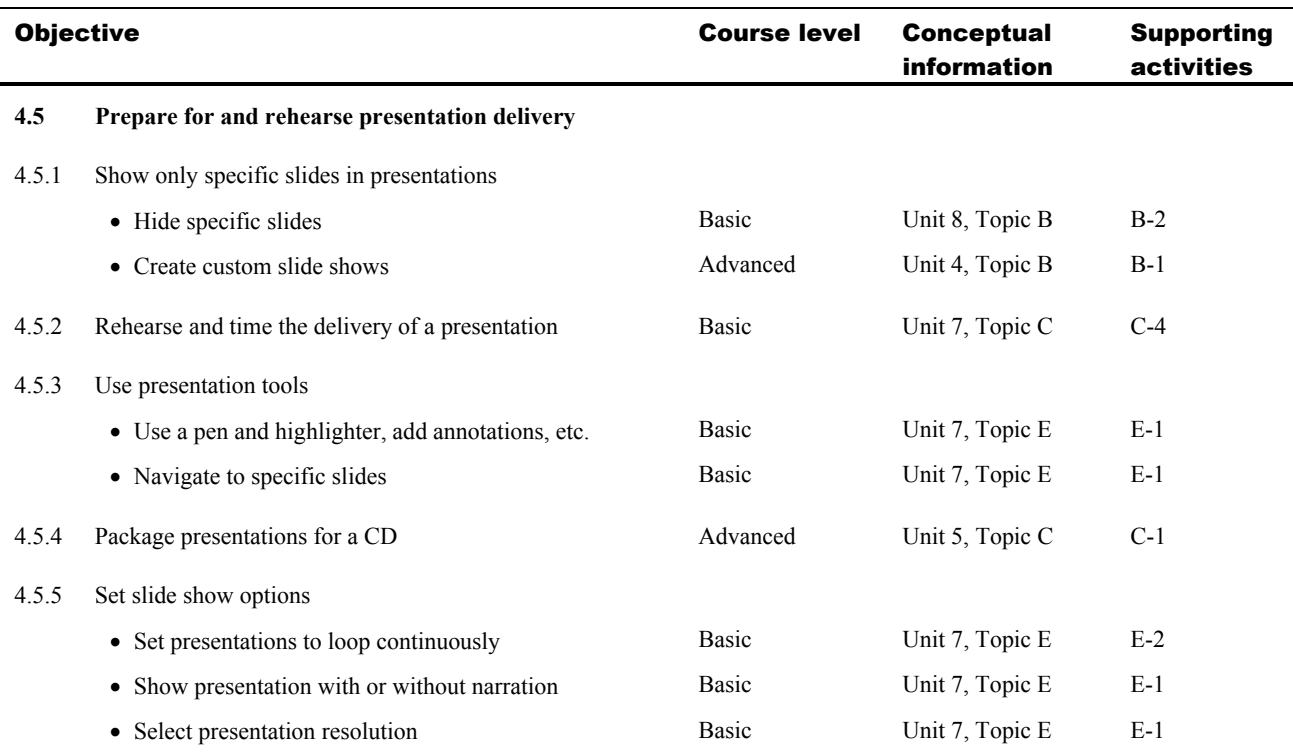